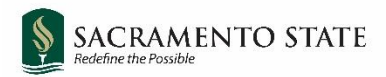

# **CHRS Recruiting**

Initiating a Lecturer Pool Job Card

### Contents

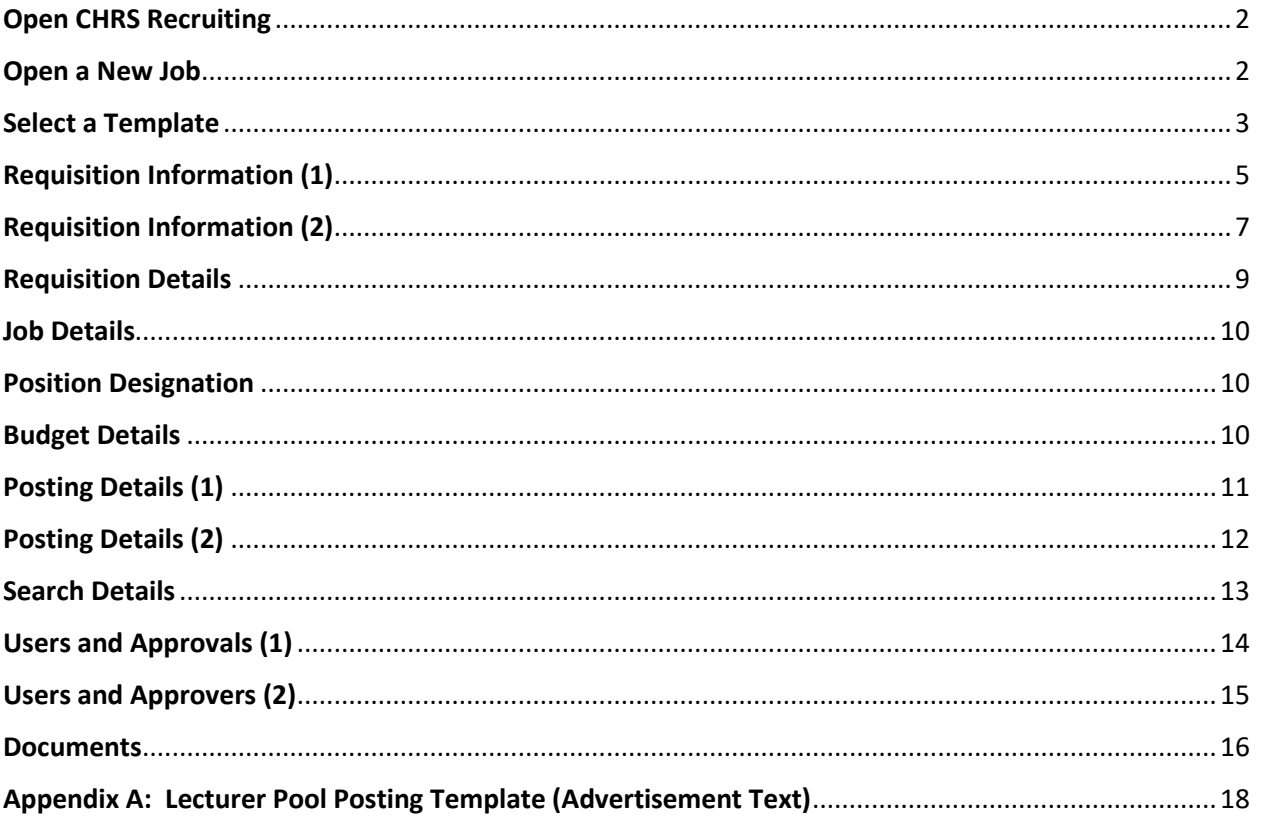

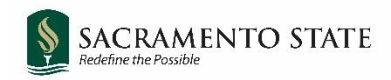

### <span id="page-1-0"></span>**Open CHRS Recruiting**

Navigate to<my.csus.edu> and click CHRS Recruiting - PageUp from the list under Faculty/Staff Related Links:

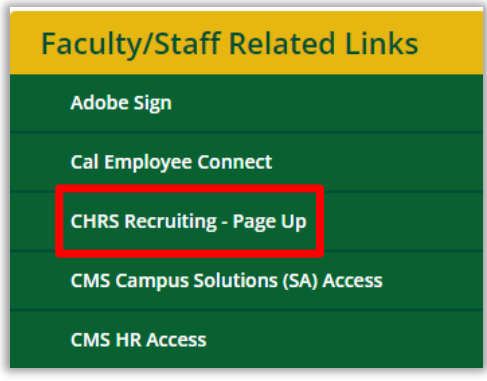

### <span id="page-1-1"></span>**Open a New Job**

New jobs may be initiated by the ASC, department chair, or college resource analyst.

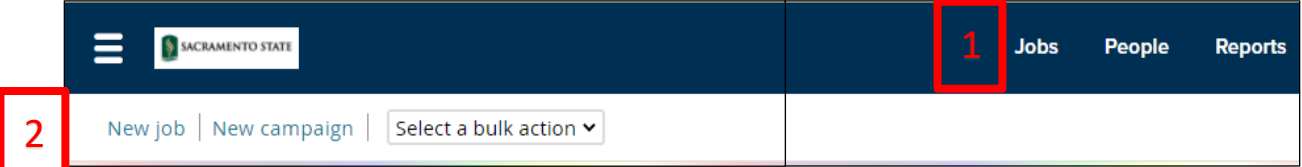

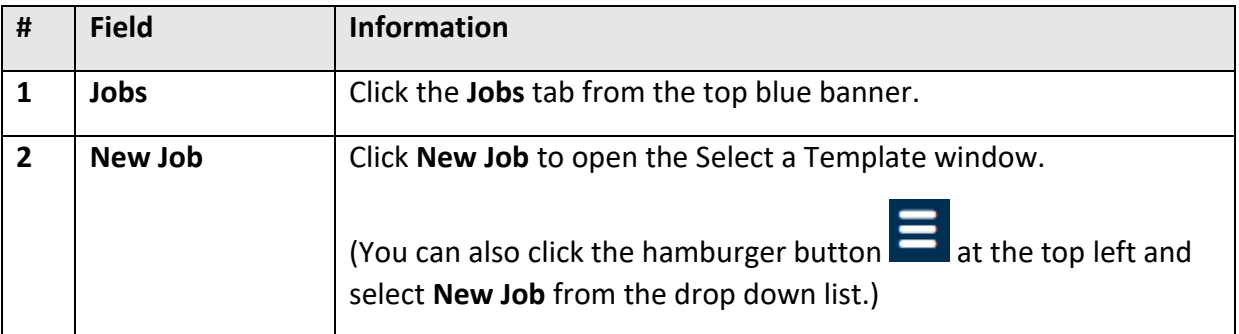

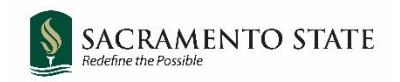

## <span id="page-2-0"></span>**Select a Template**

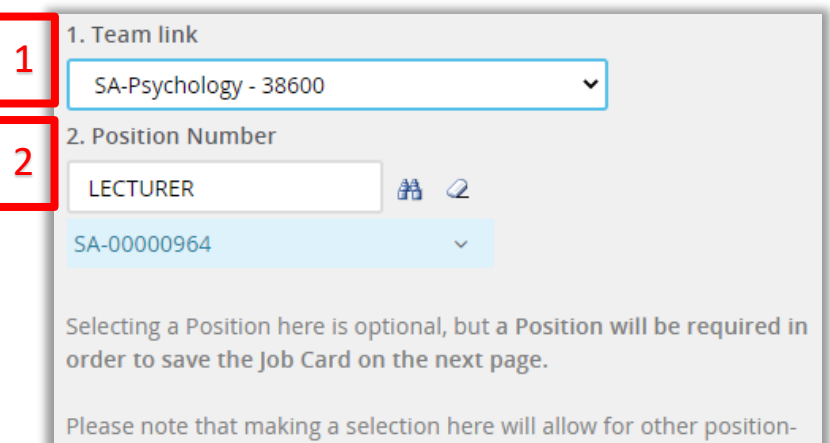

related values to auto-populate, selecting a Position on the next page (Job Card) does not auto-populate those position-related values.

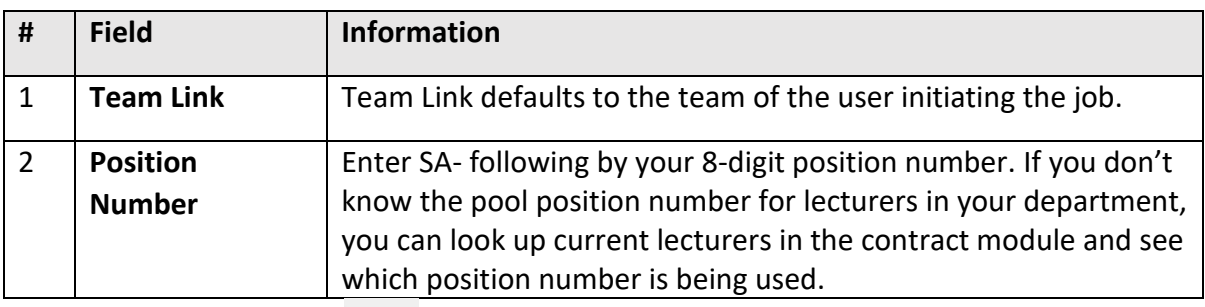

鉛 You can also click the binoculars to search for a position number. In the search window, use the fields to find the appropriate position number (example search shown below). Click **Search**. Click **Select** on the correct position number.

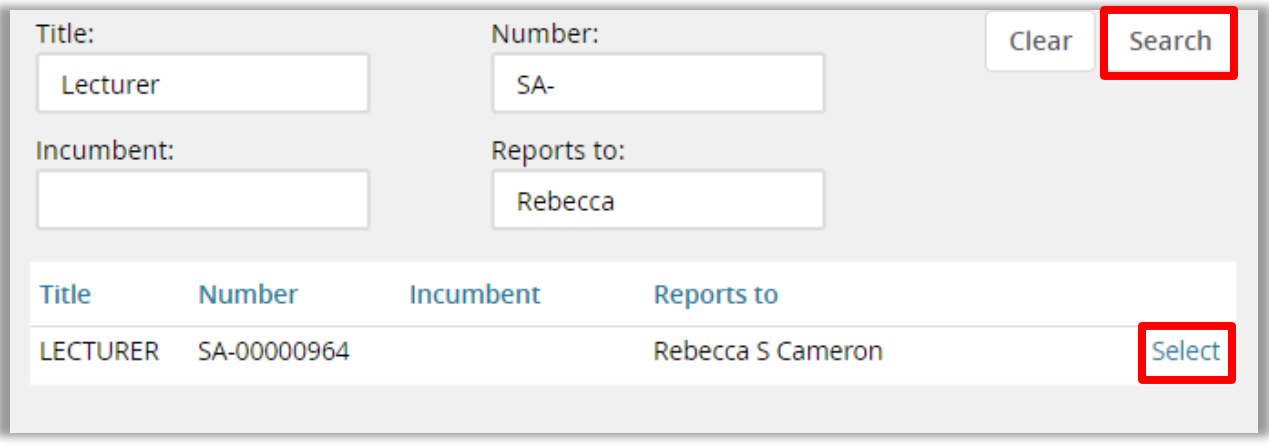

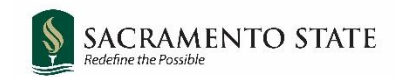

Continue filling the remaining fields on the **Select a Template** page.

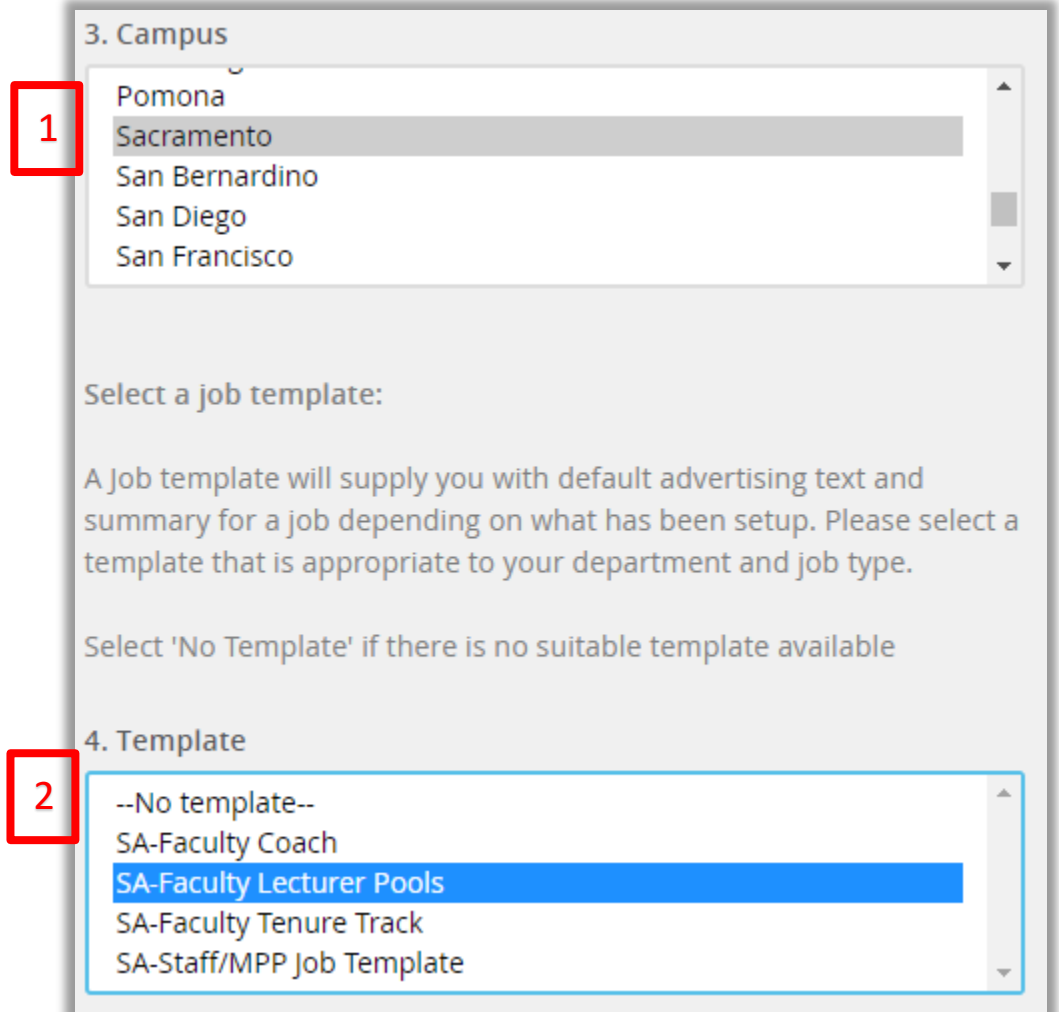

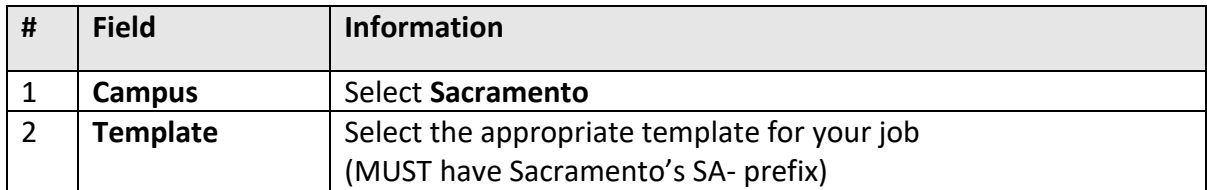

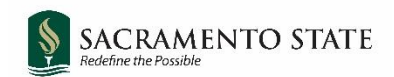

## <span id="page-4-0"></span>**Requisition Information (1)**

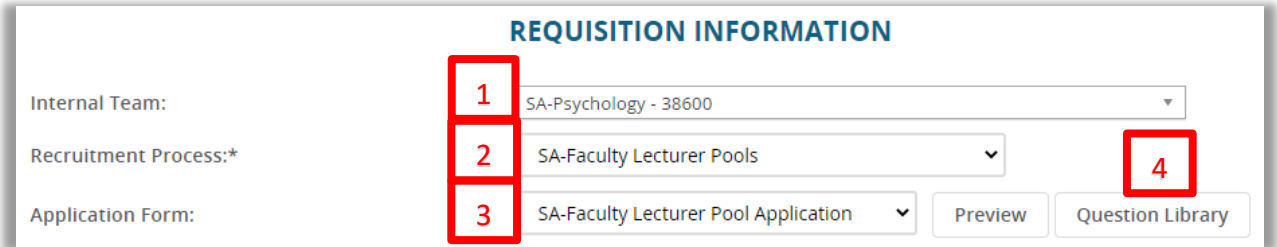

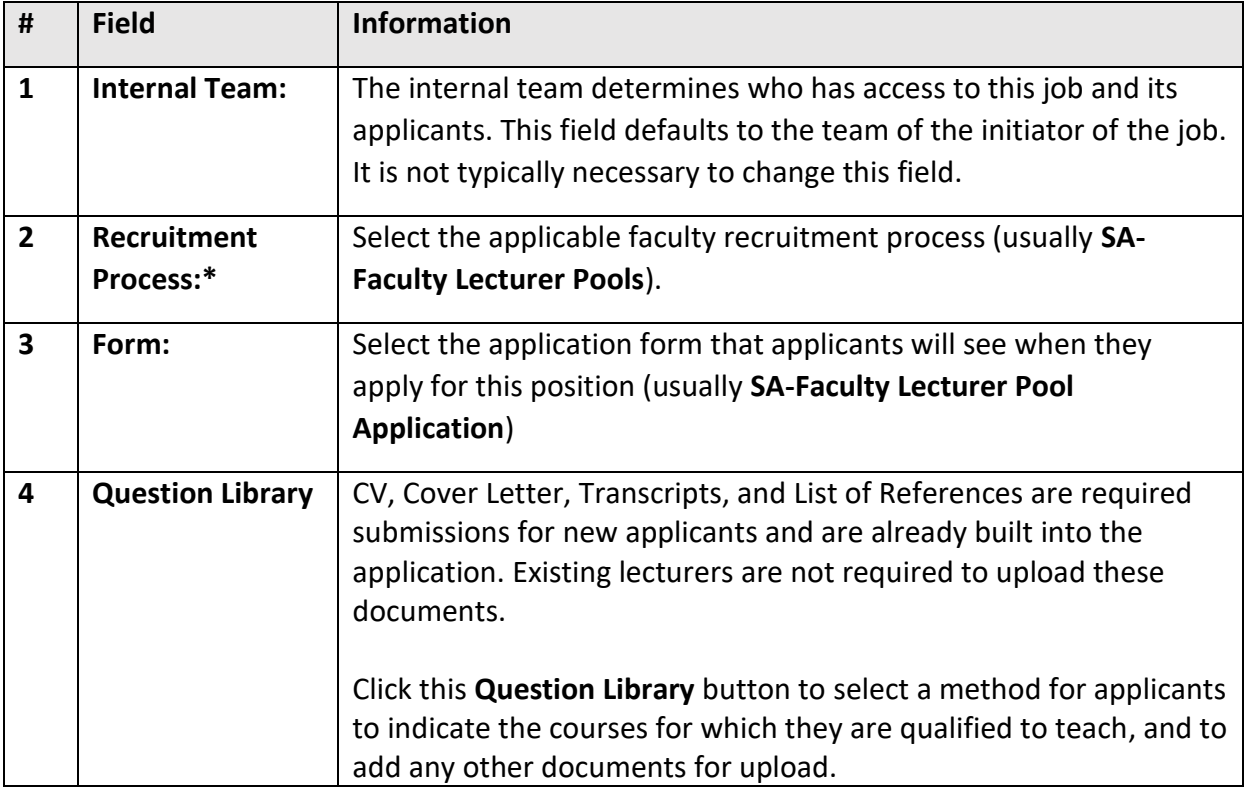

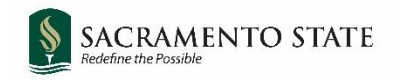

The Question Library window will open.

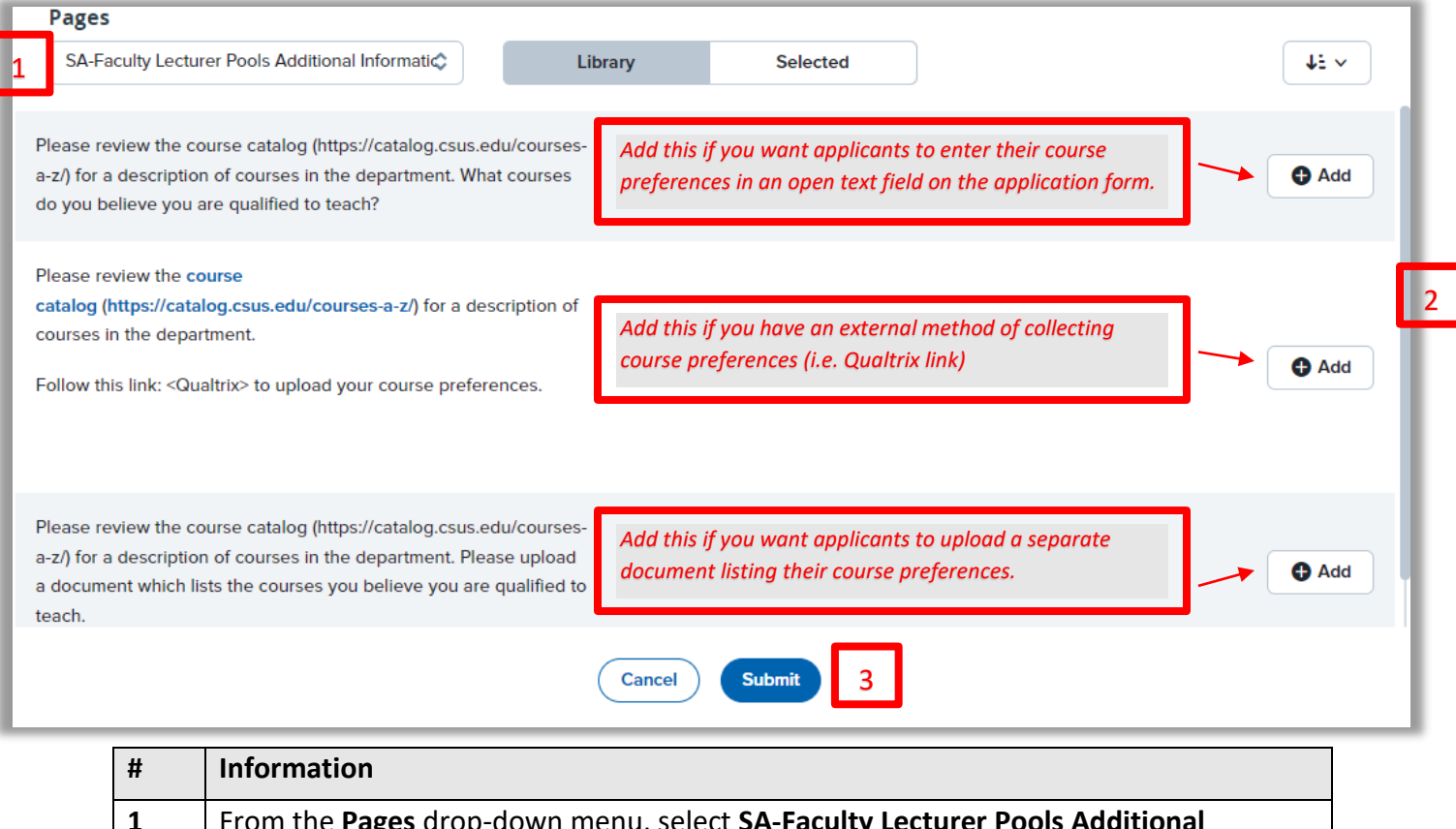

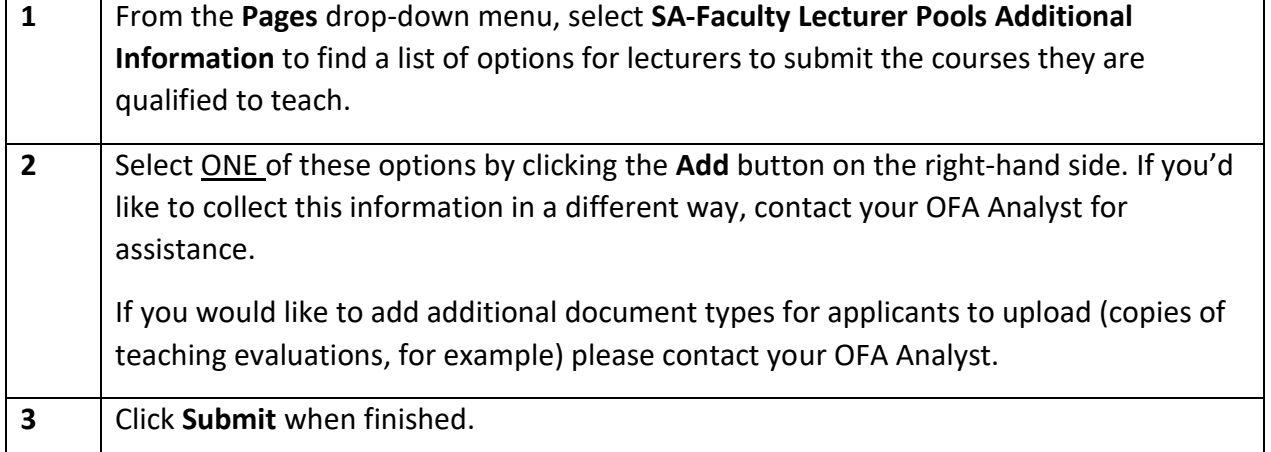

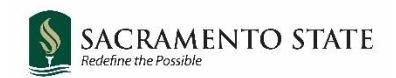

## <span id="page-6-0"></span>**Requisition Information (2)**

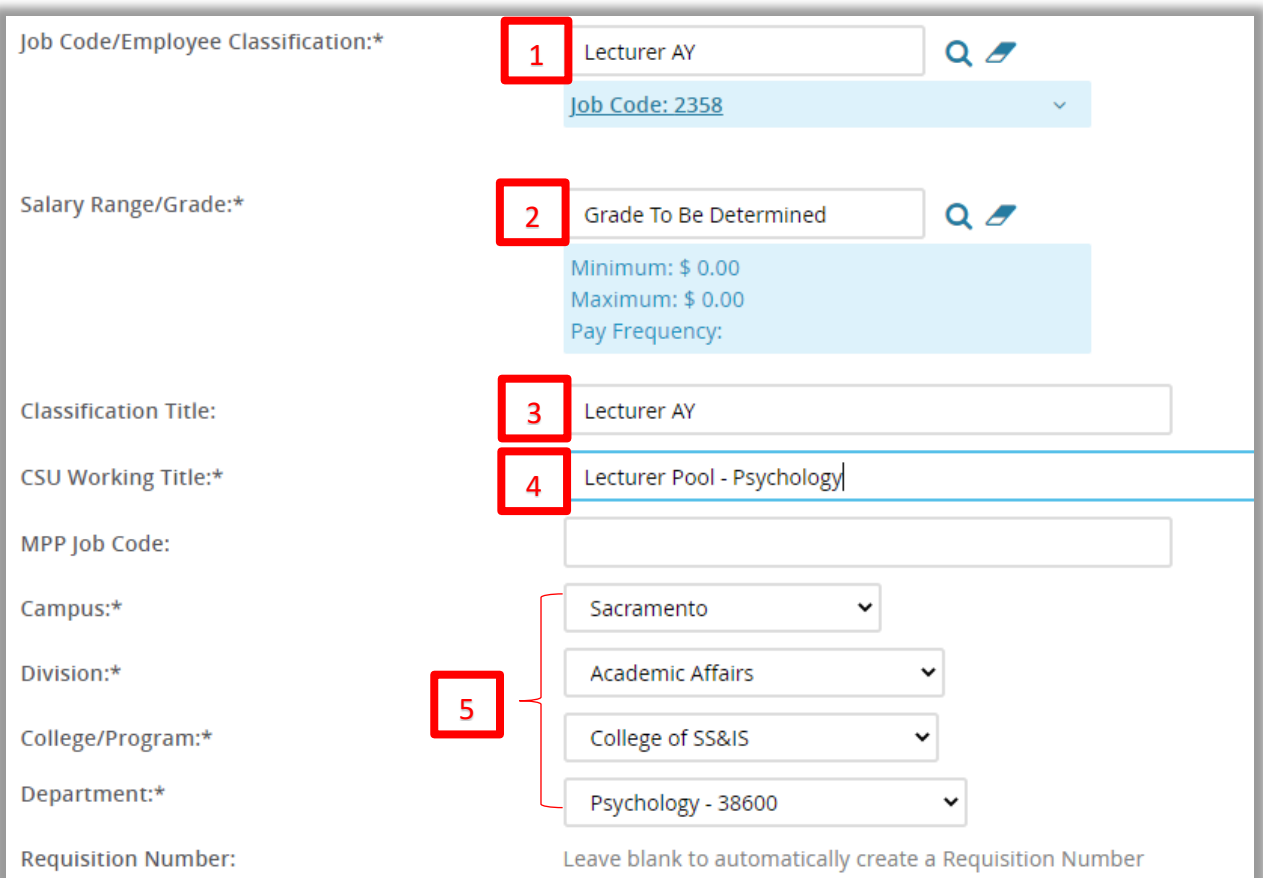

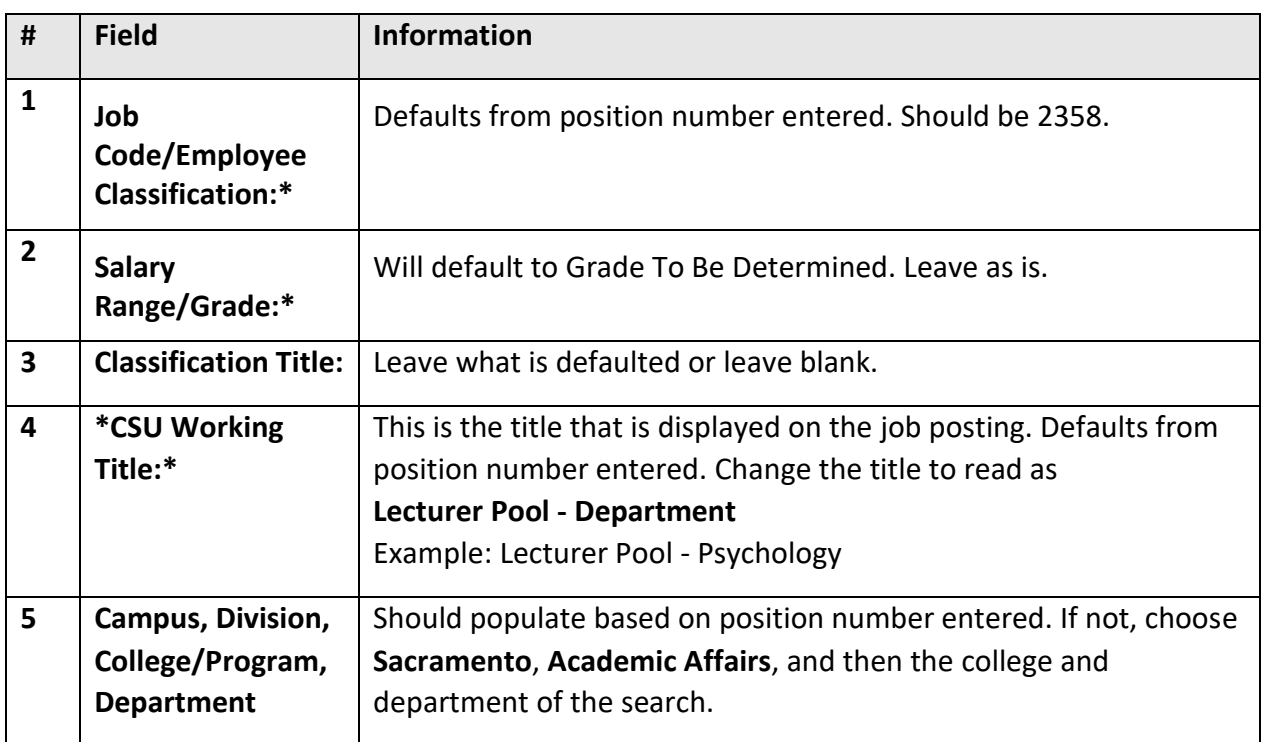

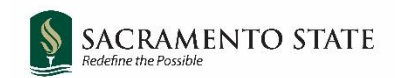

## **Open Positions**

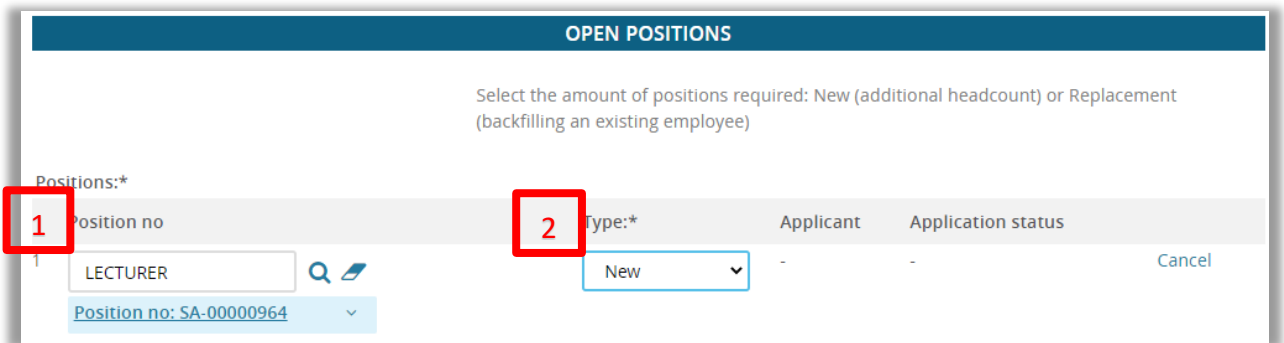

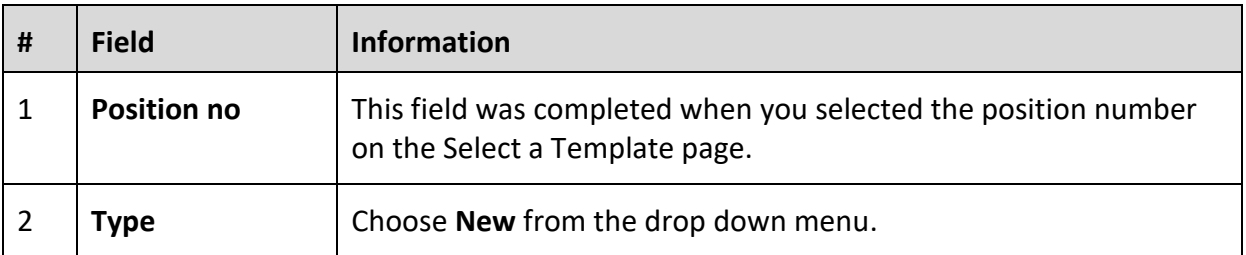

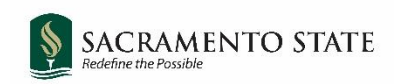

## <span id="page-8-0"></span>**Requisition Details**

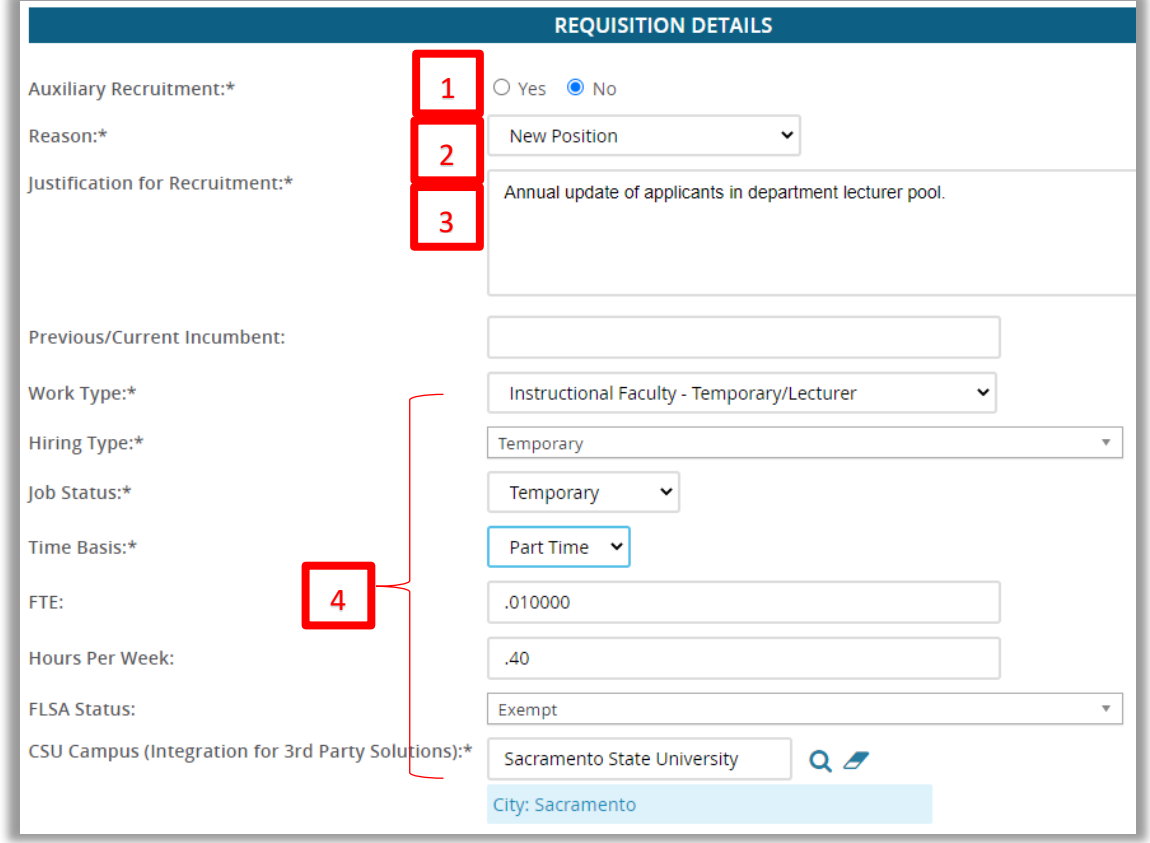

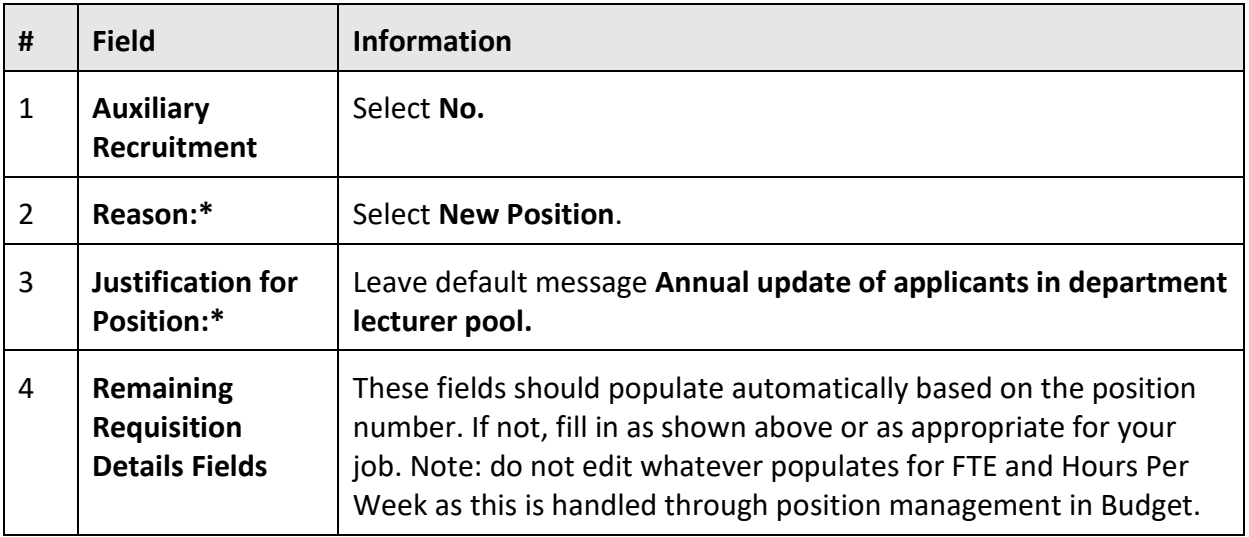

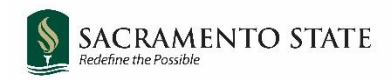

## <span id="page-9-0"></span>**Job Details**

Most of the job details section is not required for faculty positions. This information will be entered in a later section. Leave everything blank, except for the **Supervises Employees** radio button. Select **No**.

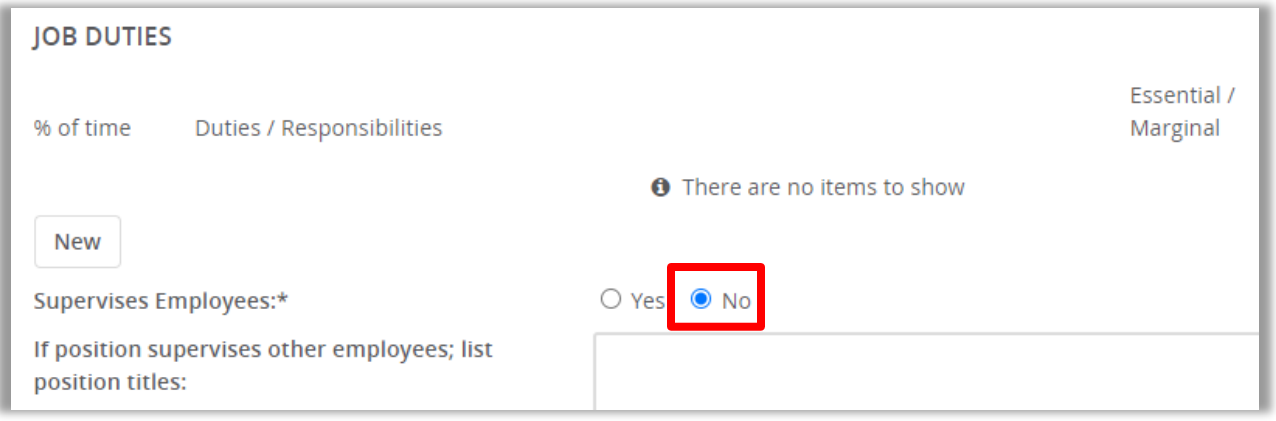

## <span id="page-9-1"></span>**Position Designation**

Do not change.

## <span id="page-9-2"></span>**Budget Details**

Leave as is.

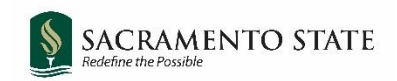

## <span id="page-10-0"></span>**Posting Details (1)**

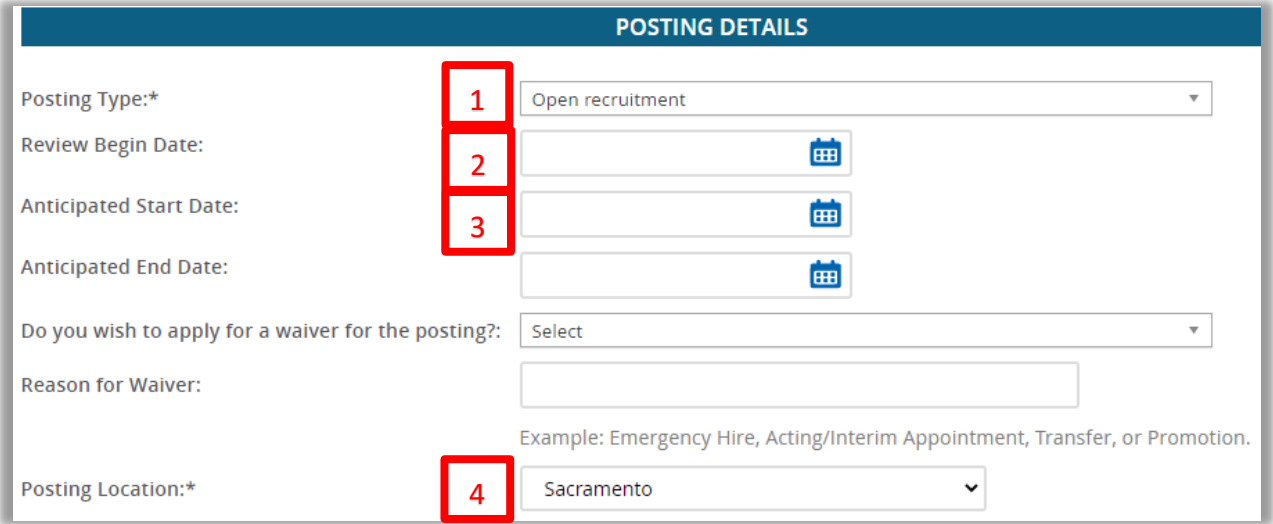

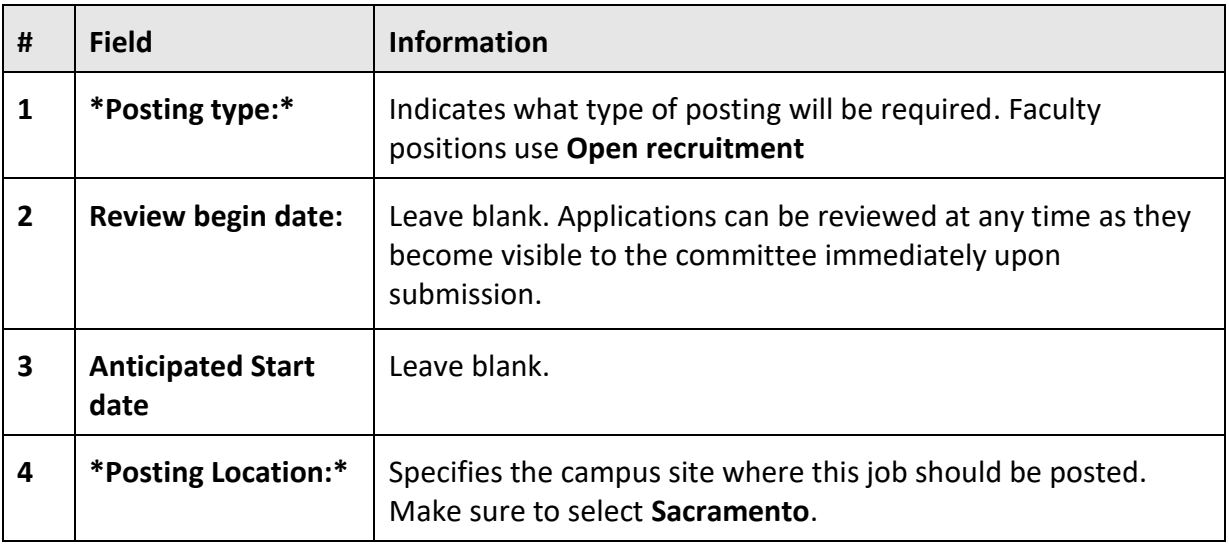

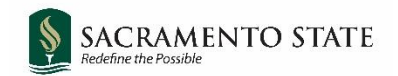

## <span id="page-11-0"></span>**Posting Details (2)**

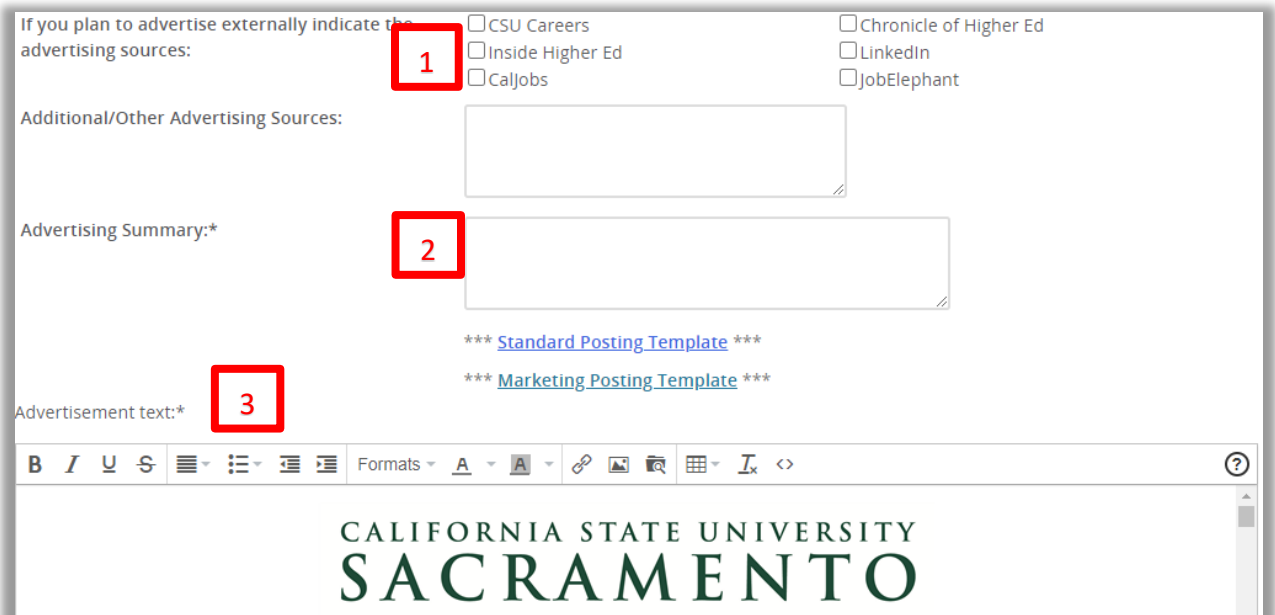

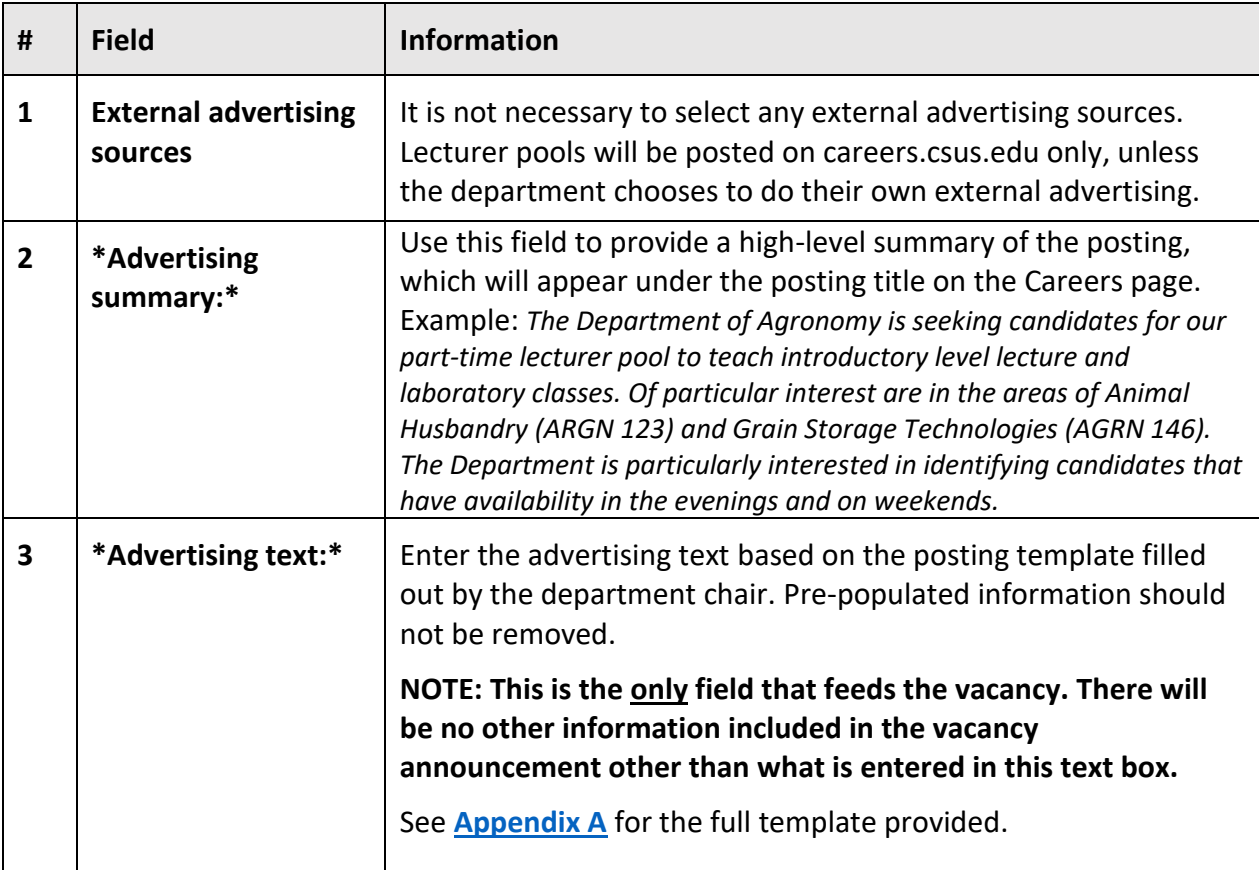

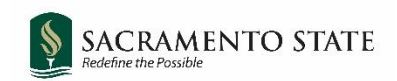

## <span id="page-12-0"></span>**Search Details**

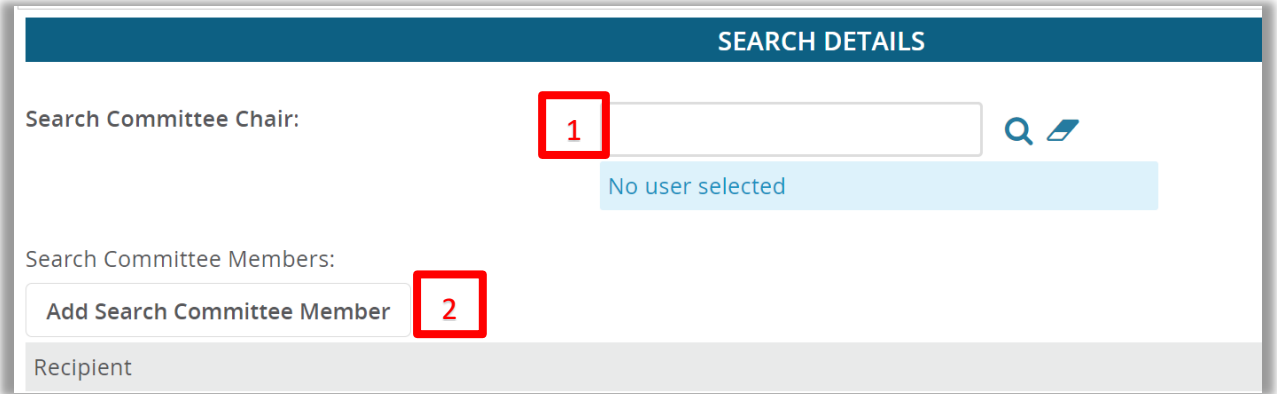

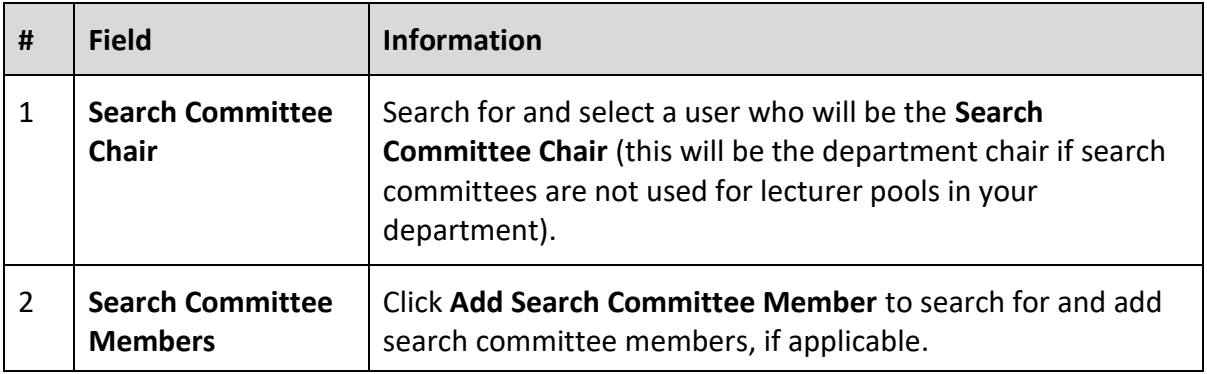

Note: Users from all CSU campuses will be included in your search. Be sure you are selecting a user from Sacramento State (there may be users with the same name from a different campus).

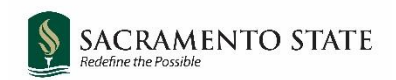

## <span id="page-13-0"></span>**Users and Approvals (1)**

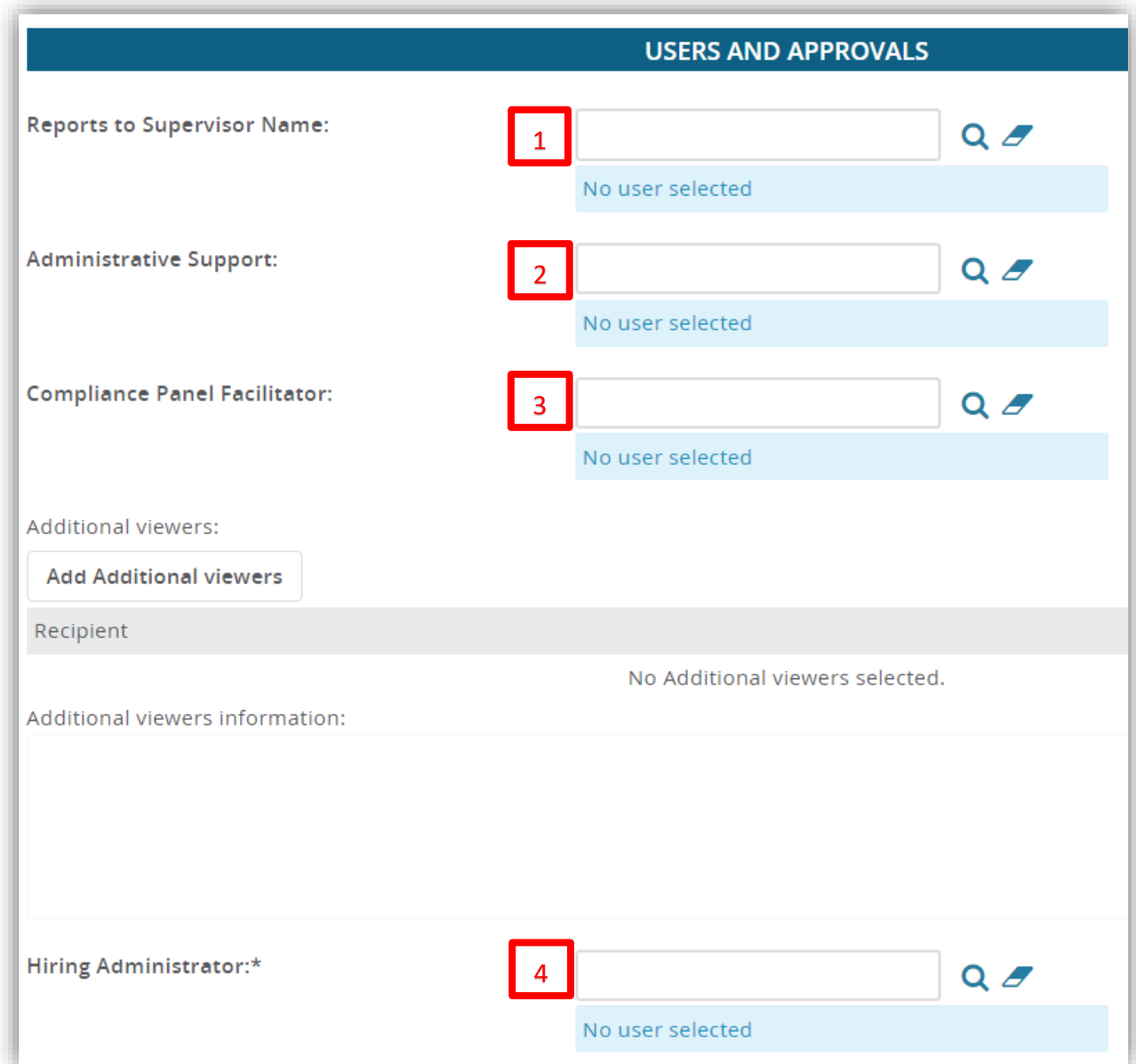

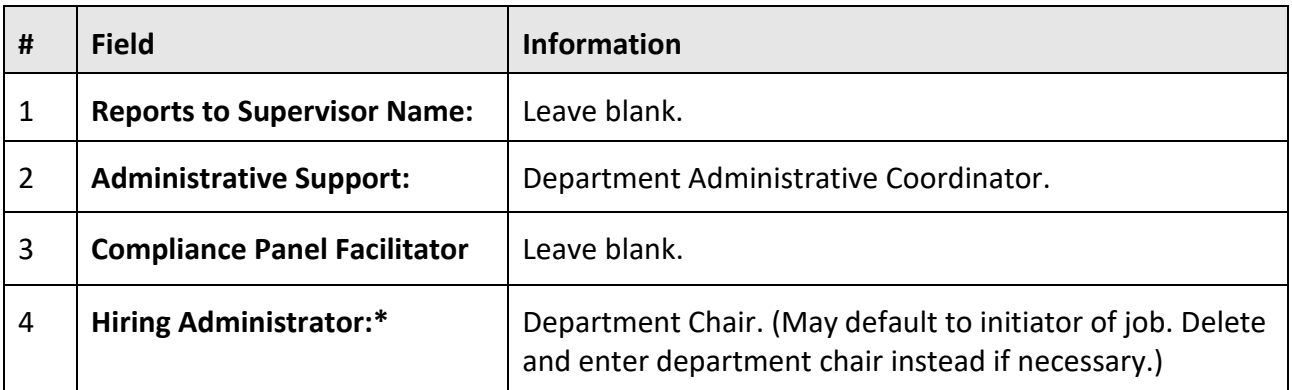

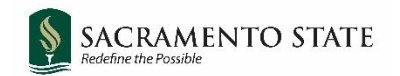

## <span id="page-14-0"></span>**Users and Approvers (2)**

The approval process determines the workflow in which the job will be approved prior to posting. When saving a job as draft, the approval process will be deleted (it can be added later when you visit your draft again). Enter the approval process and approvers once you are ready to submit the job for approvals.

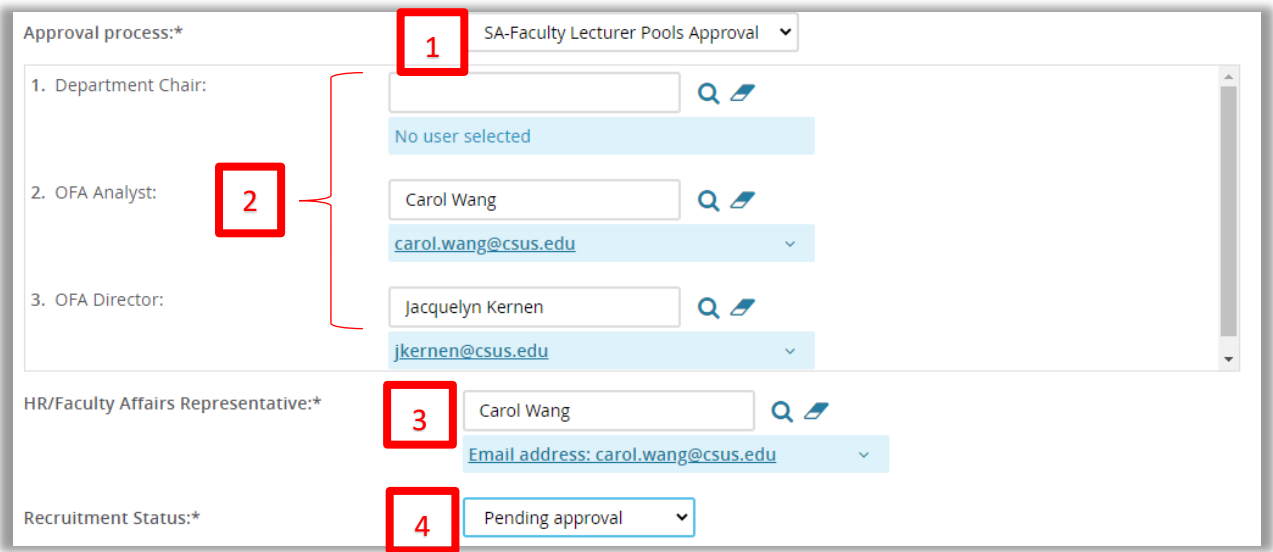

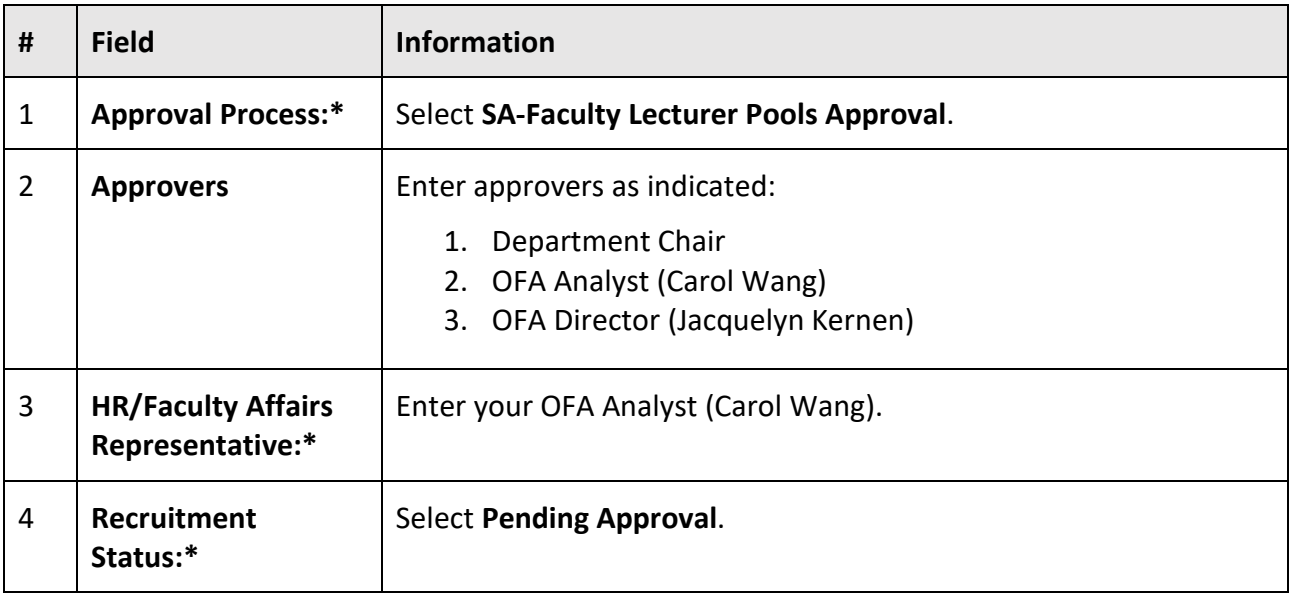

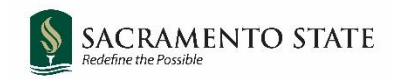

### <span id="page-15-0"></span>**Documents**

If you have a screening criteria template or other document you wish to use you may upload it under the **Documents Tab**. (If you have no documents you wish to upload, scroll to page 17 for next steps).

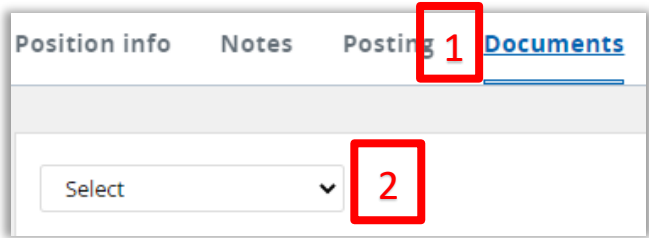

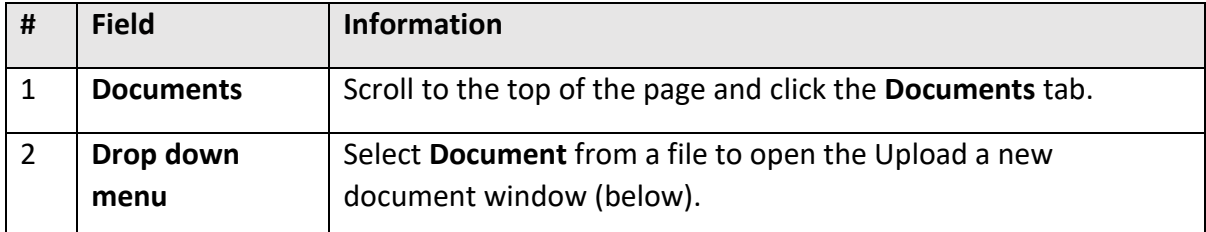

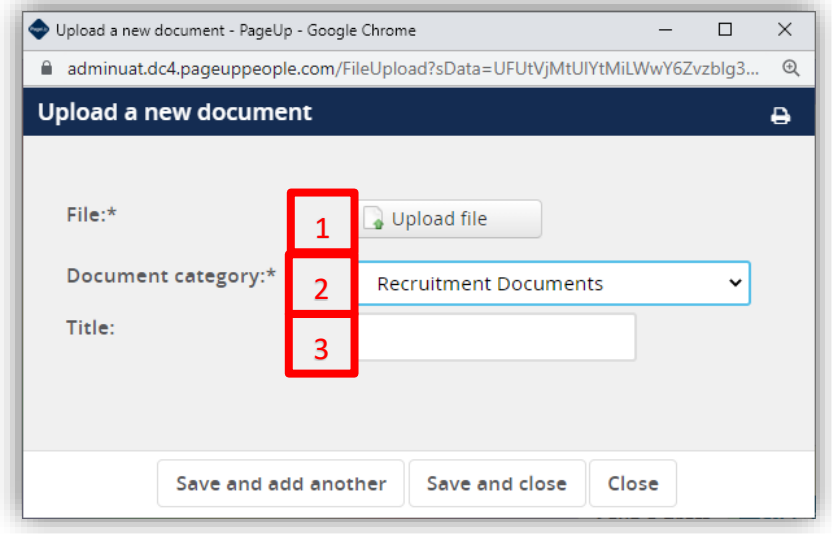

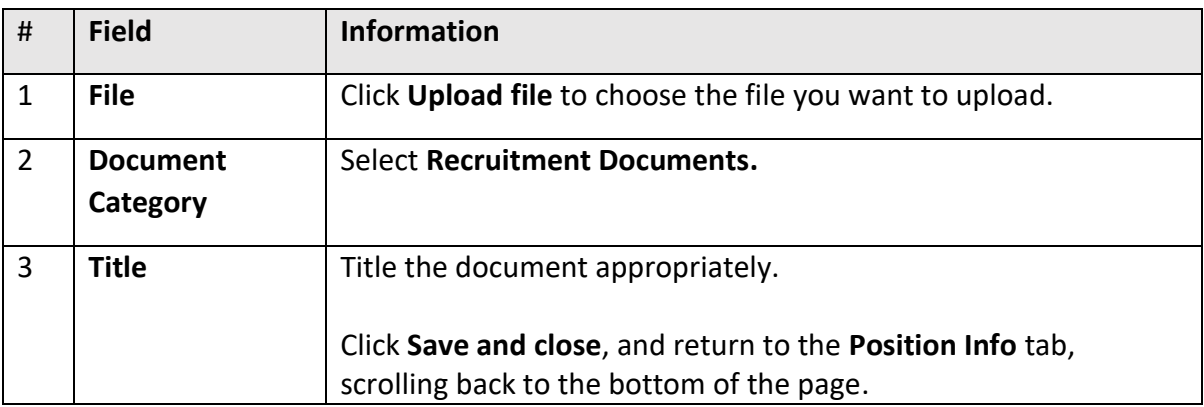

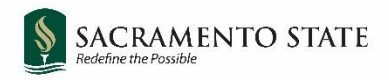

<span id="page-16-0"></span>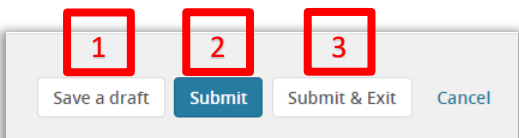

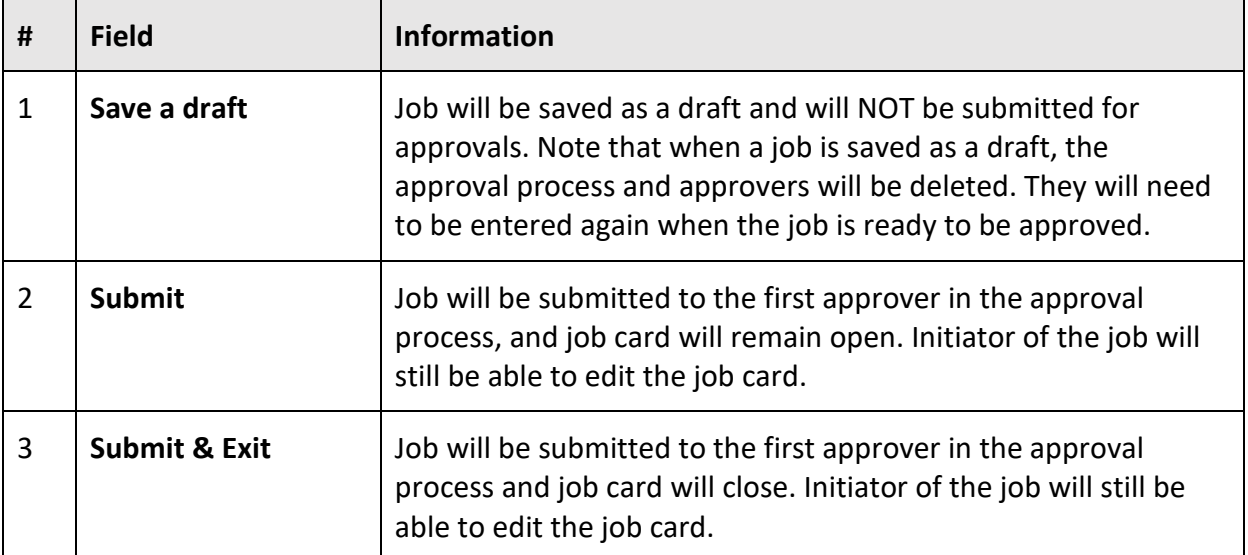

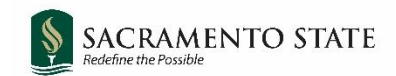

## <span id="page-17-0"></span>**Appendix A: Lecturer Pool Posting Template (Advertisement Text)**

### **DEPARTMENT:**

**POSITION TITLE:** *Lecturer Pool – [Dept/Program Name]*

### **POSITION DETAILS:**

[Insert specific department information here.]

Duties of a part-time lecturer include instruction, class preparation, grading, and office hours. Other duties may be assigned based on departmental needs. Course assignments, including dates, time, and modality, are made by the Department Chair under the direction of the College Dean.

Part-time lecturers are instructional faculty with conditional appointments based on enrollment and budget. Hires from the pool of applicants are made when there are instructional needs to fill coursework offered by an academic department based on changing enrollment patterns, changes to tenure-track faculty assignments, and other factors that cannot be addressed with our existing faculty. Initial appointments are typically for one semester, but occasionally academic year initial appointments are made. Appointments may be renewed based on department needs, funding, and performance. Often appointments are made just prior to the start of the semester.

#### **REQUIRED QUALIFICATIONS:**

### **PREFERRED QUALIFICATIONS:**

#### **APPLICANT INSTRUCTIONS:**

[Departments will specify how to collect course preferences, if desired]

#### **About Sacramento State**

[Sacramento State](http://www.csus.edu/) is located in the heart of California's capital city, five miles from State Capitol. The lush, 300-acre campus is situated along the American River, close to numerous bike trails and other recreational areas. Sacramento, also known as the "Farm-to-Fork Capital," is one of the most ethnically diverse and livable cities in the country, with a population of half of a million. Sacramento State's 31,000 students come not only from the Greater Sacramento Region, but also from across the state, country, and world. Our 1800 faculty and 1,500 staff are committed to meeting our mission: "As California's capital university, we transform lives by preparing students for leadership, service, and success. Sacramento State will be a recognized leader in education, innovation, and engagement." As the regional hub of higher education, Sacramento State is dedicated to [student success,](https://www.csus.edu/experience/student-success/) [diversity, equity and inclusion,](https://www.csus.edu/diversity-inclusion/) [community](https://www.csus.edu/experience/anchor-university/)  [engagement,](https://www.csus.edu/experience/anchor-university/) [philanthropy,](https://www.csus.edu/university-advancement/) and [campus safety.](https://www.csus.edu/campus-safety/)

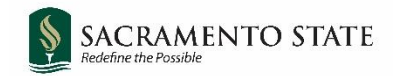

As evidenced by the values embedded in our [Hornet Honor Code,](https://www.csus.edu/student-affairs/_internal/_documents/hornet-honor-code.pdf) Sacramento State is committed to creating an inclusive environment where all faculty, staff, students, and guests are welcome and valued. Our commitment is more than simply ensuring that our campus is free from bias and discrimination, but is one devoted to celebrating many diverse identities, life experiences, and perspectives that enrich our community, teaching and learning.

To learn more about why you should join the Hornet Family, please visit the [Why Sac State?](https://www.csus.edu/academic-affairs/faculty-advancement/why-sac-state.html) page.

### **Equal Employment Opportunity**

California State University, Sacramento is an Affirmative Action/Equal Opportunity Employer and has a strong institutional commitment to the principle of diversity in all areas. We consider qualified applicants for employment without regard to race, color, religion, national origin, age, sex, gender identity/expression, sexual orientation, pregnancy, genetic information, medical condition, marital status, veteran status, or disability. Sacramento State hires only those individuals who are lawfully authorized to accept employment in the United States.

It is the policy of California State University, Sacramento to provide reasonable accommodations for qualified persons with disabilities who are employees or applicants for employment. If you need a disability related reasonable accommodation as part of the application and/or interviewing process, visit [https://www.csus.edu/administration-business-affairs/internal/your](https://www.csus.edu/administration-business-affairs/internal/your-hr/benefits/disability-parental-leave.html#reasonable-accommodations-interactive-process)[hr/benefits/disability-parental-leave.html#reasonable-accommodations-interactive-process.](https://www.csus.edu/administration-business-affairs/internal/your-hr/benefits/disability-parental-leave.html#reasonable-accommodations-interactive-process)

The University is committed to creating an education and working environment free from discrimination, sexual harassment, sexual violence, domestic violence, dating violence, and stalking. For more information on mandatory training for new employees, visit [https://www.csus.edu/compliance/hr-compliance/mandatory-dhr-training.html.](https://www.csus.edu/compliance/hr-compliance/mandatory-dhr-training.html)

### **Jeanne Clery Disclosure of Campus Security Policy and Crime Statistics Act and Campus Fire Safety Right-To-know Act Notification**

Pursuant to the Jeanne Clery Disclosure of Campus Security Policy and Campus Crime Statistics Act, the current Annual Security Report (ASR) is available for viewing at [https://www.csus.edu/clery.](https://www.csus.edu/clery)

The ASR contains the current security and safety-related policy statements, emergency preparedness and evacuation information, crime prevention and sexual assault prevention information, and drug and alcohol prevention programming. The ASR also contains statistics of Clery Act crimes for Sacramento State for the last three (3) calendar years. Paper copies are available upon request at the Police Service Center located in the University Union.

#### **Background Check Disclaimer**

A background check (including a criminal records check) must be completed satisfactorily before any candidate can be offered a position with California State University, Sacramento. Failure to satisfactorily complete the background check may affect the application status of applicants or continued employment of current California State University, Sacramento employees who apply for the position.

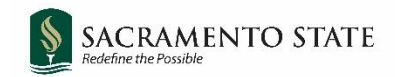

### **COVID-19 Vaccine Certification Information**

CSU requires faculty, staff, and students who are accessing campus facilities to be immunized against COVID-19 or declare a medical or religious exemption from doing so. Any candidates advanced in a currently open search process should be prepared to comply with this requirement. The systemwide policy can be found at https://calstate.policystat.com/policy/9779821/latest/.

#### **Eligibility Verification**

Candidate will be required to provide official transcripts of their highest degree earned and must furnish proof of eligibility to work in the U.S.. California State University, Sacramento is a sponsoring agency ( ie. H-1-B Visa).

#### **Out of State Employment**

Per CSU-wide policy (HR2021-04), all faculty who will begin initial employment (or return from a 12-month break in service) on or after January 1, 2022 are required to perform their work from within the State of California. Faculty hired prior to January 1, 2022 must be available to perform work in the State of California if their assignment is in-person.